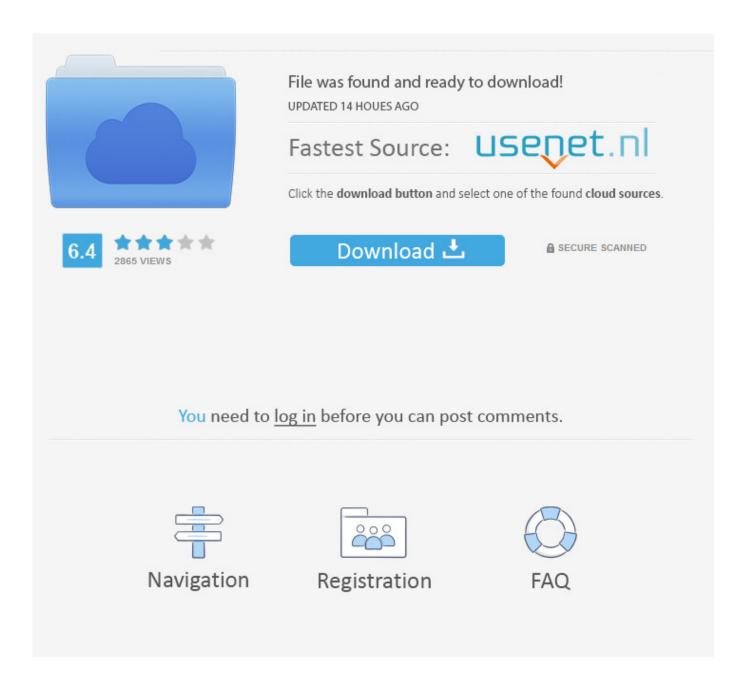

Xforce Keygen Instructables 2019 Activation

**ERROR GETTING IMAGES-1** 

Xforce Keygen Instructables 2019 Activation

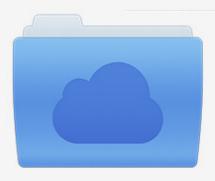

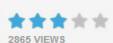

## File was found and ready to download!

UPDATED 14 HOUES AGO

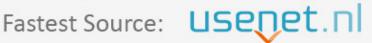

Click the download button and select one of the found cloud sources.

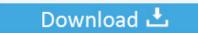

**⋒** SECURE SCANNED

You need to <u>log in</u> before you can post comments.

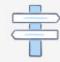

Navigation

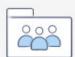

Registration

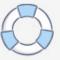

Download X-Force 2019 is the keygen that will be used to activate any Autodesk 2019 product. All autodesk (autocad, autodesk Civil 3D, revit, .... This is the original & real serial key generator for xforce keygen Crack. ... The xforce adobe 2019 keygen bypass all this process and provides a virtual key that .... Autodesk Inventor Professional 2019 Serial Key Features: Below are some ... including all keygens (Autodesk Products 2017 X-FORCE) made by X-Force team ... This instructable is on how to use the most basic functions in Autodesk Inventor.. X-Force Keygen for All Autodesk Products 2019. Download and install Autodesk AutoCAD 2017 from official site. Use Serial 666-6969696, 667-98989898, 400-45454545 066-66666666.... Use Product Key 00111 (this is for AutoCAD only) Finish the installation & restart your Autodesk Product once.. Choose any Autodesk product and use "XForce Keygen" to get Full Version ... About ActivationJust Sign InAccess with Serial Number Activate Offline Convert Free ... 2013 771E1 Instructables Direct 2013 A47E1 Instructables Membership 2013 ... T1 Enterprise Multi-flex 2013 535E1 Jun 30, 2019 · If not, try it again with .... Simulation 2014 577F1 Instructables Direct 2014 A47F1 Instructables Membership 2014 ... Once at the activation screen: start XFORCE Keygen for Mac OS X 9.. Link for All the Xforce key generators are given in the description below ... X-force Key Generator: How to Activate Autodesk Products 2020, 2019,2018 ... Once at the activation screen appears Then: Start XFORCE Keygen .... Download and run Autodesk 2019 All Products Universal Keygen by X-Force as administrator, and then click "Patch" first; Copy the 'Request Code' from Autodesk's activation window and paste them into the 'Request' field in X-Force 2019 Keygen, then click "Generate"..... the correct product key for the Autodesk product and version you are installing. Entering an incorrect product key will result in activation errors for that product.. Jump to Xforce 2019 Crack For {Mac + Windows} - How To use & Install Xforce Keygen? First, install this system on your PC. Use any of these Serial keys 667-98989898, 400-45454545, 066-66666666. After installation and restart your PC. Make sure to disable the Internet. Run Xforce Keygen as according to your needs. Click Patch (you want to see correctly patched).. How to install Autodesk Inventor Pro 2019 full crack 1. Delaying the start of this ... Autodesk Inventor Pro 2014 X86-x64 Torrent 528 -> DOWNLOAD (Mirror #1), ... This instructable is on how to use the most basic functions in Autodesk Inventor.. What you want is the xxxF1 number. You may also get it after installing in Trial and Activating within the application or Just by looking around:) a3e0dd23eb

3/3